#### **Herausgegeben vom Verband der Kirchenmusikerinnen und Kirchenmusiker in der Nordelbischen Ev.-Luth. Kirche**

#### *I. Vorwort*

*Liebe Kolleginnen und Kollegen,*

vor 200 Jahren schrieb Ludwig van Beethoven im Auftrag von Fürst Nikolaus II. von Esterházy die Messe in C-Dur, op. 86. Sie wird "in Eisenstadt uraufgeführt und sagt dem Fürsten nicht zu." Es war seine erste Messkomposition. Quasi ein neuer Beginn, mit großen Hoffnungen verbunden. Doch dem Fürsten sagte es nicht zu. Ich denke, diese Art von Rückschlägen erleben wir in unserer Arbeit auch gelegentlich. Und das ist vielleicht auch gar nicht so schlimm. Beethoven widmete sie zur Drucklegung einfach an Fürsten Kinsky um und schrieb später eine noch viel bekanntere Messe. Insofern inspiriert mich diese kleine Anekdote eher dazu, im neuen Jahr auch wirklich neue Sachen zu probieren und dann mit der nötigen Geduld weiter voranzubringen. Ob es gut wird, entscheidet sich zumeist erst später.

Mit guten Wünschen,

*Jan Simowitsch Stellvertretender Vorsitzender*

#### *II. Orgelbau*

### *Zwei Orgelprojekte der Firma Beckerath/Hamburg*

Die Deutsche Gemeinde St. Petersburg, Petrikirche, hat die Firma Beckerath mit dem Auftrag betraut, die von ihr erworbene Willi-Peter-Orgel aus der St. Gertrud Kirche in Stockholm umzusetzen. Im November und Dezember haben 4 Mitarbeiter in Stockholm die Orgel abgebaut, dokumentiert und verpackt.

Jetzt wartet das Instrument auf seine Einreisegenehmigung nach Russland und voraussichtlich ab Mitte März soll die Orgel in St. Petersburg installiert werden. Begleitet wird das Projekt vom Orgelsachverständigen Hans-Martin Petersen.

Für die Verwirklichung dieses Projektes hat sich die Nordkirche sehr engagiert.

Das gerade fertig gestellte, neue Gebäude der Presbyterian Church of Hanshin liegt an

einem sehr belebten Verkehrsknotenpunkt in Seoul/Südkorea.

Die dazugehörige Kirchengemeinde zählt ca. 7000 Mitglieder. Es handelt sich um eine sehr renommierte Kirche. Die Gottesdienste werden jeden Sonntag landesweit per TV ausgestrahlt. Der Bau der Orgel hatte 2013 begonnen. Bis auf die Klaviaturen und das Gebläse wurden alle Teile von der Firma Beckerath selbst gefertigt.

Aufgrund deren hoher Fertigungstiefe (Labialpfeifenbau bis 16', alle Zungen sowie die Setzerelektronik) ist die Komposition des Gesamtwerkes sehr gelungen. Die Spieltraktur ist mechanisch. Das Registrierwerk elektrisch. *Holger Redlich*

## Disposition der von-Beckerath-Orgel in der Presbyterian Church of HANSHIN Seoul, ROK / Orgelweihe: Dezember 2016

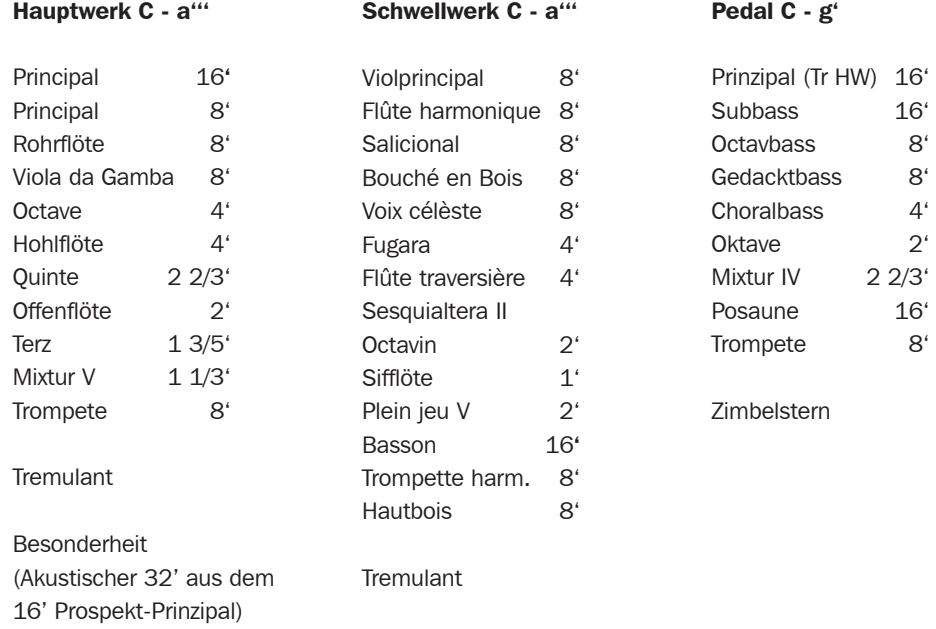

*Die Beckerath-Orgel in Presbyterian Church of Hanshin / Seoul*

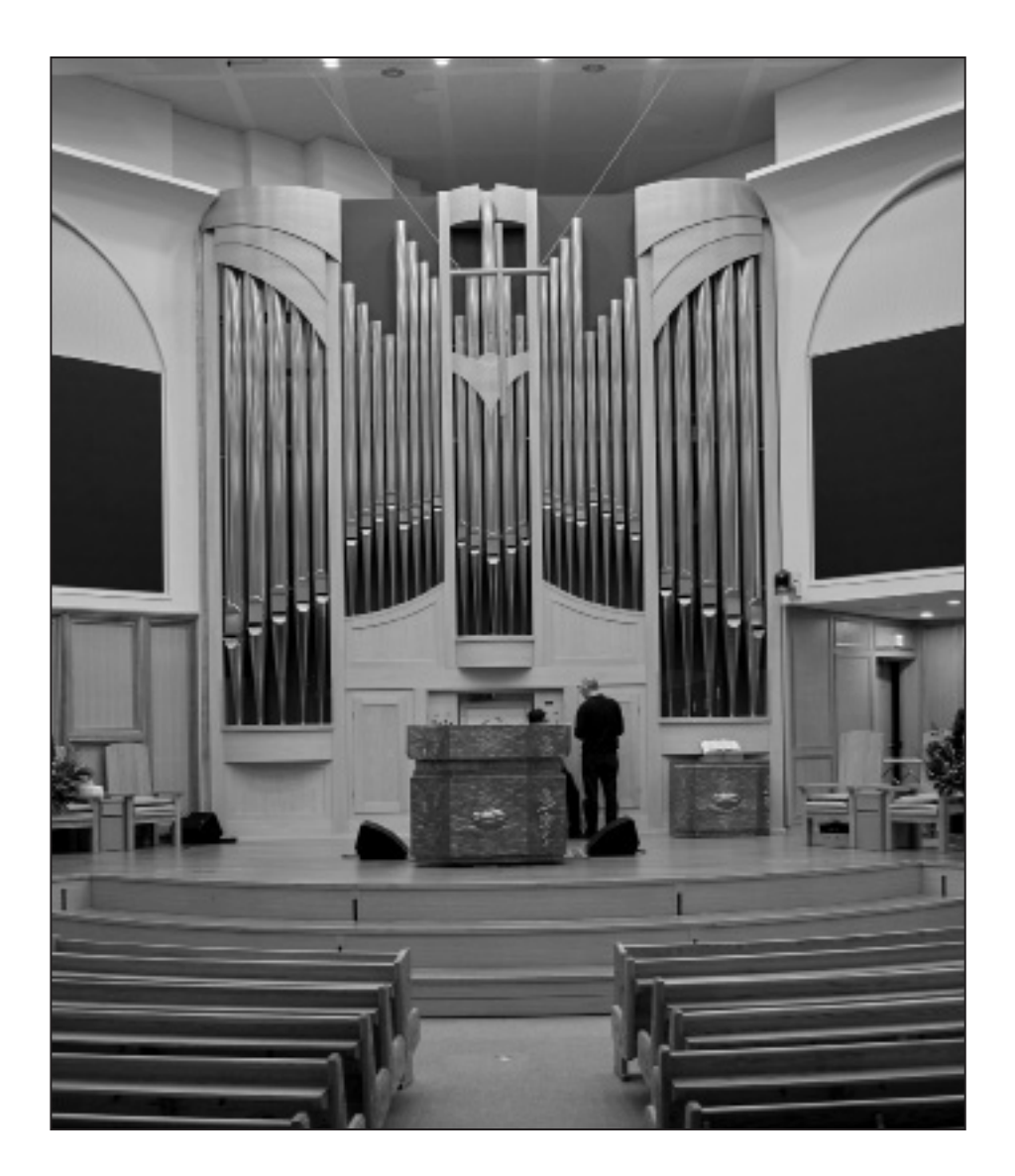

## *III. Posaunenarbeit*

## *Zweite Plöner Musik im Kerzenschein – eine wunderschöne Erfolgsbestätigung der Premiere!*

Machet die Tore weit und die Türen in der Welt hoch, dass der König der Ehren einziehe!

Zum zweiten Mal hat die Plöner Nikolaikirche am 3. Advent 2016 die Tore für die Plöner Musik im Kerzenschein weit geöffnet, und das war angesichts der bis auf den letzten Platz gefüllten Kirche auch notwendig – manche Besucher mussten sogar in den Gängen stehen.

Die Posaunenmission Hamburg – Schleswig-Holstein hatte Bläserinnen und Bläser zu diesem besonderen Konzert eingeladen und über 50 Teilnehmer hatten sich angemeldet, um als "Landesbezirkschor" auf Zeit das Programm auf dem Koppelsberg zu erarbeiten. Zusammen mit dem Landesjugendposaunenchor und dem Bläserkreis der Posaunenmission war ein abwechslungsreiches Programm erarbeitet worden, welches durch Marius Branscheidt, Organist aus Kropp, an der Orgel komplettiert wurde.

Das Besondere an der Musik ist der familiäre Charakter, den die Teilnehmenden empfinden: Sowohl die Bläserinnen und Bläser als auch die Ensembleleitungen Andreas Simon aus Hamburg, Dennis Bischoff aus Lübeck und Marius Branscheidt, welche die Arbeit der Landesposaunenwarte Daniel Rau und Werner Petersen kontinuierlich als Dozenten

begleiten, kennen sich untereinander. So ist das Wochenende am 3. Advent auch eine willkommene Gelegenheit, ein volles Bläserjahr gemeinsam zu beschließen. Wir freuen uns auf die 3. Plöner Musik – am 3. Advent 2017!

*Landesposaunenwart Daniel Rau*

### *IV. Meldungen*

#### *Neue Mitglieder*

Wir begrüßen sehr herzlich folgende neue Mitglieder: Gerhard Löffler, Hamburg Jörg Malten, Lübeck Peter Horst, Henstedt/Rehn Axel Wolter, Schönberg

## *Kirchenmusik- und Orgelstudenten der Hochschule für Musik und Theater Hamburg*

Derzeit gibt es 17 Bachelor- und 4 Masterstudenten Kirchenmusik.

Neu ab WS 16 sind 5 Bachelor- und 2 Masterstudenten. Diese sind aber schon in den obigen Zahlen inbegriffen. Bewerbungen gab es 21 für den Bachelor und 6 für Master.

Derzeit gibt es 5 Bachelorstudenten für Orgel, keine Masterstudenten und 6 Konzertexamen Orgel. *Fanny Glesmann*

## *Fortbildung Bandspiel und Bandcoaching für klassisch ausgebildete KirchenmusikerInnen*

In diesem zweitägigen Seminar wird sehr praxisorientiert in das Thema Bandspiel und Bandchoaching eingeführt. Die TeilnehmerInnen selbst werden in verschiedenen Konstellationen kleine Bands bilden. Wir werden an grundlegenden Spielweisen, Pattern ("Was ist das?") und Griffmöglichkeiten arbeiten. Die Instrumente Schlagzeug, E-Bass, E-Gitarre und Keyboard stehen im Mittelpunkt des Seminars. Die Veranstaltung ist eine Kooperationsveranstaltung des Fachbereichs Popularmusik mit dem Verband der KirchenmusikerInnen. Zielgruppe sind im Bandspiel ungeübte und gleichzeitig interessierte KirchenmusikerInnen.

#### *Termine:*

Montag, den 27. Februar

Montag, den 13. März

jeweils 10 bis 15.30 Uhr in Hamburg Leitung: Jan Simowitsch, Nicolas Dreessen, Jakob Rösch

### *Neue Honorarmindeststandarts 2017 der Deutschen Orchestervereinigung*

Für OrchestermusikerInnen in der freiberuflichen Szene gelten ab Februar 2017 mindestens folgende Rahmenbedingungen: Probensatz: 80,49 EUR Tagessatz/Aufführungssatz (mehrtägige Projekte): 160,98 EUR Tagessatz/Aufführungssatz (eintägiges Projekt): 241,47 EUR Probensatz: Spieldauer bis zu 3 Stunden, mindestens 20 Minuten Pause. Liegen zwischen Wohn- und Spielort mehr als 200 km, wird ein Tagessatz fällig.

#### Tagessatz/Aufführungssatz:

- zwei Proben von bis zu 3 Stunden mit jeweils einer Pause von mind. 20 Minuten. Zwischen den Proben mind. 1 Stunde Pause oder
- eine Probe von bis zu 3 Stunden mit einer Pause von mind. 20 Minuten und eine Aufführung. Zwischen Probe und Aufführung 1,5 Stunden Pause, mindestens jedoch 1 Stunde oder
- eine Anspielprobe von maximal 1 Stunde und eine Aufführung. Zwischen Probe und Aufführung mindestens 1 Stunde Pause oder
- eine Aufführung

Alle Honorarsätze sind Mindeststandart und können überschritten werden.

Beschlossen von der Arbeitsgruppe "Freie und Lehrbeauftragte" der Deutschen Orchestervereinigung Gesamtvorstand.

### *Der Prozess der Rechtsangleichung innerhalb der Nordkirche schreitet fort*

Für die Kirchenmusik steht zuerst ein neues gemeinsames Kirchenmusikgesetz an. Auf der Basis der bestehenden Gesetze wurde ein Entwurf erarbeitet, der die bewährten Grundlagen, Regelungen und Verfahren an die nordkirchliche Struktur und Verfassung anpasst. Nachdem dieser Entwurf Kirchen-

# NORDELBISCHES FORUM

leitung, Landeskirchenamt sowie die entsprechenden synodalen Ausschüsse durchlaufen hat, wird das Gesetz nun der Landessynode in ihrer Sitzung vom 2. bis 4.März 2017 zur Beschlussfassung vorgelegt. Auf der Basis des neuen Kirchenmusikgesetzes der Nordkirche werden dann die nächsten Rechtsgrundlagen erarbeitet werden, das sind die "Allgemeine Dienstordnung" sowie die Prüfungsordnungen. *Hans-Jürgen Wulf*

*Musikpolitische Position des Landesmusikrates - Forderung an eine zukünftige Landesregierung*

Der Landesmusikrat formuliert in den sechs Themenbereichen

- Umfassender Musikunterricht
- Begabtenförderung
- Amateurmusikförderung
- Landesmusikakademie
- Förderung des professionellen Musiklebens
- Förderung des Ehrenamtes

seine Forderungen und Vorschläge zur weiteren Entwicklung der Musiklandschaft in Schleswig-Holstein.

## Mehr Infos unter www.landesmusikrat-sh.de

#### *Fortbildung Büromanagement*

Organisationstalent und technisches Knowhow erleichtern die Arbeit an Schreibtisch und PC! Genießen Sie einen Tag lang Profi-Tipps für E-Mail, Ablage und Terminplanung. Für: hauptberufliche Kirchenmusiker Termin: 21. März 2017, 9.15-16.30 Uhr Ort: Verwaltungszentrum "Haus der Kirche", Rendsburg (an der Marienkirche) Referentin: Dipl. Päd. Regine Jäckel Kosten: EUR 49,-

#### Info und Anmeldung:

Volker Linhardt Tel. (04331) 33 70 60 7 E-Mail: kantor.linhardt@st-marien-rendsburg.de

### *V. Mecklenburg-Vorpommern*

## *Neues Chorhaus für St. Johannis Rostock*

Am 9. Oktober 2016 ist das GemeindeChor-Haus der Kirchengemeinde St. Johannis Rostock mit einem Festgottesdienst eingeweiht worden. Bischof Dr. Andreas von Maltzahn feierte mit der Gemeinde, den Chören der Kantorei und zahlreichen Gästen aus Nah und Fern den Gottesdienst und predigte über die Worte aus dem Johannesevangelium "Ich bin der Weg, die Wahrheit und das Leben."

Unter den Grußwortrednern waren unter anderem der bisherige Kultusminister des Landes Mathias Brodkorb und der Oberbürgermeister der Hansestadt Rostock Roland Methling. Bundespräsident Joachim Gauck, der der Kantorei seit langem sehr verbunden ist, wohnte den Feierlichkeiten zur großen Freude der Festgemeinde als Überraschungsgast ebenfalls bei.

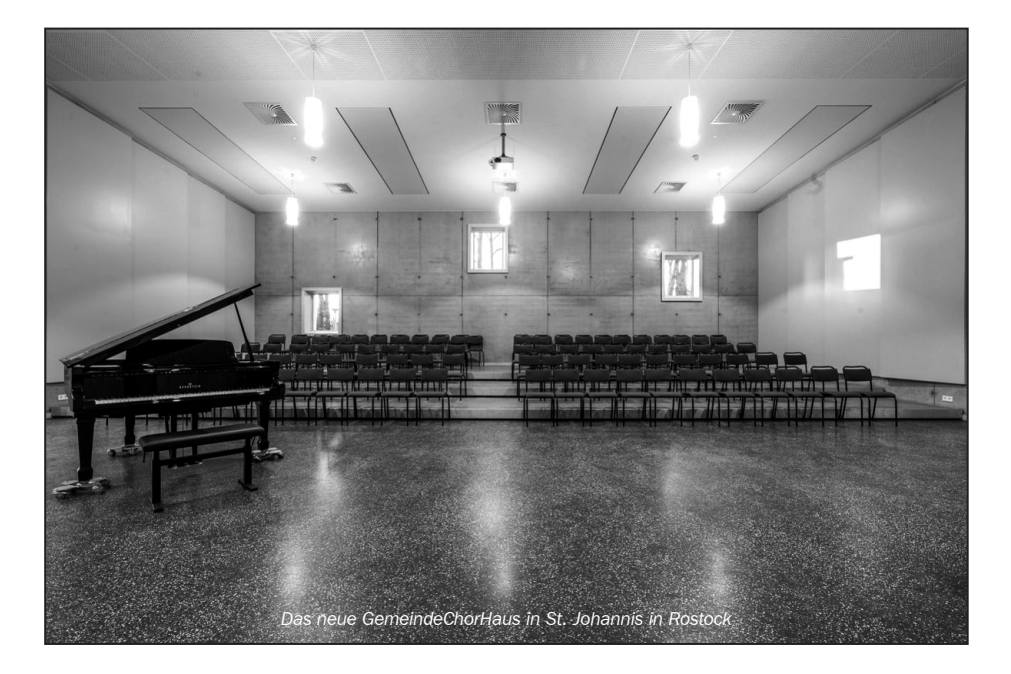

Die Grundsteinlegung für das neue Gebäude, dessen Gestaltung in den Händen des Hamburger Architekturbüros Johannsen lag, fand am 8. Januar 2016 statt. Möglich wurde der Bau, dessen Kosten etwa 1,6 Millionen Euro betragen haben, vor allem durch eine Vielzahl an Spenden- und Sponsoringgeldern. An den Baukosten beteiligten sich der Kirchenkreis Mecklenburg mit 650.000 Euro, die Reemtsma-Stiftung mit 400.000 Euro sowie Land und Stadt zusammen mit 150.000 Euro. Private Spenden der Chormitglieder und der Kirchengemeinde beliefen sich auf 250.000 Euro. Bundespräsident Joachim Gauck hatte sich mit einer Privatspende von 25.000 Euro beteiligt. Zudem unterstützten verschiedene kleinere Stiftungen das Bauvorhaben.

Im Zentrum des Gebäudes befindet sich ein Saal mit einer Größe von 180 Quadratmetern, der zukünftig für die vielfältigen Gemeindeaktivitäten genutzt werden kann. Insbesondere für die Kantorei der Gemeinde, die größte in Mecklenburg-Vorpommern, werden sich mit diesem Neubau die Arbeits- und Probenbedingungen um ein Vielfaches verbessern. Denn bisher stand den knapp 400 Sängerinnen und Sängern der fünf Chöre kein eigener Probenraum zur Verfügung. "Ein lang gehegter Wunsch wird jetzt erfüllt. Mit dem Neubau haben unsere widrigen Probenbedingungen endlich ein Ende. Ein gestuftes Chorpodest, viel Licht und Platz sowie eine ausgezeichnete Akustik bieten optimale Voraussetzungen für unser gemeinsames Musizieren", sagte Professor Markus J. Langer.

# *VI. Stundenentgelttabelle*

#### Stundenentgeldtabelle

(ab 01.10.2016 bis 30.09.2017) (ab 01.10.2016 bis 30.09.2017)

(in Euro) (in Euro)

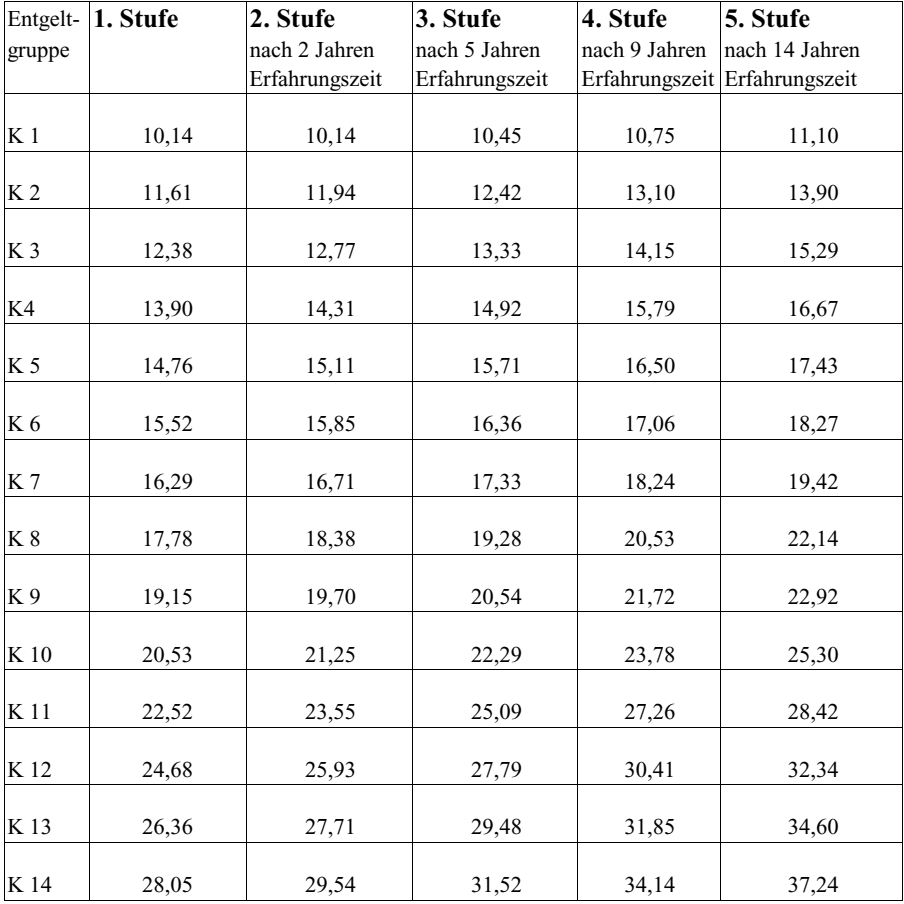

(ohne Gewähr) Die Tabelle beruht auf dem Faktur nach § 14 Abs. 6 Satz 3 KAT und ist nicht Bestandteil des Tarifvertrages